## УЛК 004.04

# **ЕNUM И SWITCH, И ПРОБЛЕМЫ ИХ ИСПОЛЬЗОВАНИЯ**

Д.В. СУЩЕВСКИЙ (Представлено: канд. техн. наук, доц. И.Б. БУРАЧЕНОК)

Представлен способ решения проблемы использования напрямую типов перечислений в операторе switch для разработчиков, использующих С-подобные языки программирования.

Очень часто разработчикам использующих С-подобные языки, приходится сталкиваться с проблемой не обработанных CASE-условий в switch. Такие ошибки могут нести огромные убытки для компаний и надёжности самого программного обеспечения (ПО). С появление функциональных языков программирования люди начали понимать, что на многие вопросы стоит посмотреть под другим углом, чтобы увидеть проблему или преимущества.

Для решения проблем использования типов перечислений в операторе switch, в функциональных парадигмах используются размеченные объединения ("discrimination union") и код просто не будет компилироваться, пока не будут рассмотрены все возможные варианты из типа, в то время как, например, С# вынуждает разработчика использовать условие DEFAULT чтобы точно обработать все условия, так как enum не строго типизирован и можно любое число преобразовать в enum, что приносит много проблем в дальнейшей перспективе.

С такими проблемами можно столкнуться. Где возникает такая необходимость? Чаще всего это работа с каким-либо web Application Programming Interface (API). В ситуации, когда к нам приходит сущность с фиксированным количеством полей, а уже понимать какие поля заполнены или актуальны для данной сущности, можно лищь по какому-то типу, который находится в объекте. Тогда код будет обрастать оператором switch и соответствующей логикой обработки актуальных типов на данный момент. Всё может усугубить то, что не весь код обработки таких сущностей находится в одном проекте и по банальной человеческой невнимательности можно забыть доработать код, в других проектах, что повлечет ошибочные ситуации и трудно обнаруживаемые ошибки.

В данной статье хотелось бы поделиться возможными решениями данной проблемы. Ниже рассмотрим реальные примеры на языке программирования C#. Если проблема состоит только в switch операторе и отслеживании новых типов, тогда необходимо избавиться от них. Идея состоит в том, чтобы заменить использование switch паттерном visitor.

Пример 1. Предположим, что у нас есть какой-то API (Application Programming Interface) для работы с документами, от которого мы получаем необходимые данные и определяем его тип, а далее в зависимости от этого типа, необходимо делать различные операции (см. рисунок 1).

```
public enum DocumentType
\mathcal{L}Invoice.
     PrepaymentAccount
public interface IDocumentVisitor<out T>
\overline{\mathbf{f}}T VisitInvoice():
     T VisitPrepaymentAccount();
\overline{\mathbf{A}}public static class DocumentTypeExt
     public static T Accept<T>(this DocumentType self, IDocumentVisitor<T> visitor)
          switch (self)
          \overline{\mathcal{L}}case DocumentType.Invoice:
                   return visitor.VisitInvoice():
              case DocumentType.PrepaymentAccount:
                   return visitor.VisitPrepaymentAccount();
               default:
                    throw new ArgumentOutOfRangeException(nameof(self), self, null);
         \rightarrow\rightarrow\overline{\mathbf{a}}
```
Рисунок 1. - Пример файла DocumentType.cs

Предложено определять все связанные типы в одном файле, как показано на рисунке 2, что не является идиоматичным для .Net разработчика, однако иногда это очень упрощает понимание кода.

```
public class DatabaseSearchVisitor : IDocumentVisitor<IDocument>
\left\{ \right.private ApiId _id;
    private Database _db;
    public DatabaseSearchVisitor(ApiId id, Database db)
    \sqrt{ }_id = id;db = db;\mathbf{I}public IDocument VisitInvoice() => _db.SearchInvoice(_id);
    public IDocument VisitPrepaymentAccount() => _db.SearchPrepaymentAccount(_id);
\rightarrow
```
**Рисунок 2. – Visitor, который производит поиск документа в базе**

Пример использования DatabaseSearchVisitor показан на рисунке 3.

```
public void UpdateStatus(ApiDoc doc)
\sqrt{2}var searchVisitor = new DatabaseSearchVisitor(doc.Id, db);
    var databaseDocument = doc.Type.Accept(searchVisitor);
    databaseDocument.Status = doc.Status;
    _db.SaveChanges();
\mathcal{Y}
```
**Рисунок 3. – Пример использования DatabaseSearchVisitor.cs**

*Пример 2.* Предположим, что у нас имеется список событий по электронному кошельку. Их определяем из очереди в виде типа события и json с дополнительными полями. Определение этих типов показано на рисунке 4.

```
public enum PurseEventType
\mathcal{L}Increase,
    Decrease.
    Block,
    Unlock
\rightarrowpublic sealed class PurseEvent
\overline{\mathcal{L}}public PurseEventType Type { get; }
    public string Json { get; }
    public PurseEvent(PurseEventType type, string json)
     \sqrt{2}Tvpe = tvpe:
          Json = json;-3
\mathcal{P}
```
**Рисунок 4. – Описание события по счету**

Например, появилась необходимость отправлять уведомления пользователю на определенный тип событий. Тогда реализуем visitor следующим образом, показанным на рисунке 5.

```
public interface IPurseEventTypeVisitor<out T>
Å
    T VisitIncrease();
   T VisitDecrease();
   T VisitBlock();
   T VisitUnlock();
public sealed class PurseEventTypeNotificationVisitor : IPurseEventTypeVisitor<Missing>
Å
    private readonly INotificationManager notificationManager:
   private readonly PurseEventParser eventParser;
   private readonly PurseEvent _event;
   public PurseEventTypeNotificationVisitor(PurseEvent @event, PurseEventParser eventParser, I
NotificationManager notificationManager)
   - 4
        notificationManager = notificationManager;
        event = @event:\overline{\mathbf{1}}public Missing VisitIncrease() => Missing.Value;
   public Missing VisitDecrease() => Missing.Value;
    public Missing VisitBlock()
        var blockEvent = eventParser.ParseBlock( event):
        notificationManager.NotifvBlockPurseEvent(blockEvent):
        return Missing.Value:
    \overline{\mathbf{3}}public Missing VisitUnlock()
    \mathcal{L}var blockEvent = _eventParser.ParseUnlock(_event);
        notificationManager.NotifyUnlockPurseEvent(blockEvent);
        return Missing.Value;
   \rightarrow\rightarrow
```
**Рисунок 5. – Visitor по отправке уведомлений**

Для примера, ничего не будем возвращать после отправки уведомления. Для этого используется тип Missing из System.Reflection или же это можно написать, используя тип Unit. В реальном проекте возвращался бы Result, например, с информацией об ошибке, если такие имеются (см. рис. 6).

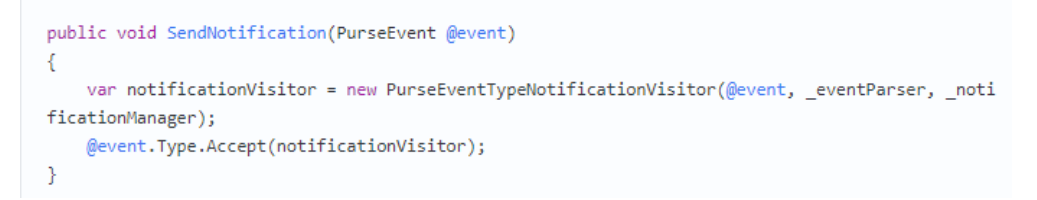

**Рисунок 6. – Пример использования visitor по отправке уведомлений**

Если нужно использовать такой подход там, где важна производительность, в качестве visitor можно использовать структуры (ключевое слово struct). Тогда код изменится следующим образом, как показано на рисунке 7.

```
public static T Accept<TVisitor, T>(this DocumentType self, in TVisitor visitor)
    where TVisitor : IDocumentVisitor<T>
    \{switch (self)
        \overline{\mathbf{f}}case DocumentType.Invoice:
                return visitor.VisitInvoice();
            case DocumentType.PrepaymentAccount:
                 return visitor.VisitPrepaymentAccount();
            default:
                 throw new ArgumentOutOfRangeException(nameof(self), self, null);
        -}
    ₿
```
**Рисунок 7. – Изменение в методе расширении**

Сам visitor остаётся прежним, достаточно изменить class на struct. Сам код обновления документа будет выглядеть не так удобно (см. рисунок 8), но работает быстро.

```
public void UpdateStatus(ApiDoc doc)
\left\{ \right.var searchVisitor = new DatabaseSearchVisitor(doc.Id, db);
    var databaseDocument = doc.Type.Accept<DatabaseSearchVisitor, IDocument>(searchVisitor);
    databaseDocument.Status = doc.Status;
    _db.SaveChanges();
ł
```
**Рисунок 8. – Изменение в методе обновления документа**

При таком использовании generic, необходимо уточнять типы самому, так как компилятор не способен вывести их автоматически.

Если нужно реализовать логику только в одном месте, то часто visitor – громоздко и не удобно. Поэтому есть альтернативное решение match (см. рисунок 9).

```
public static T Match<T>/this DocumentType self, Func<T> invoiceCase, Func<T> prepaymentAccount
Case)
Ł
   var visitor = new FuncVisitor<T>(invoiceCase, prepaymentCase);
   return self.Accept<FuncVisitor<T>, T>(visitor);
\mathcal{P}
```
### **Рисунок 9. – Пример метода match для структуры**

На рисунке 10 представлена реализация visitor, который принимает реализацию логики обработки типа в виде делегата.

## *2020 ЭЛЕКТРОННЫЙ СБОРНИК ТРУДОВ МОЛОДЫХ СПЕЦИАЛИСТОВ ПОЛОЦКОГО ГОСУДАРСТВЕННОГО УНИВЕРСИТЕТА*

```
public readonly struct FuncVisitor<T> : IDocumentVisitor<T>
Å
    private readonly Func<T> _invoiceCase;
   private readonly Func<T> prepaymentAccountCase;
    public FuncVisitor(Func<T> invoiceCase, Func<T> prepaymentAccountCase)
    ₹
        _invoiceCase = invoiceCase;
        _prepaymentAccountCase = prepaymentAccountCase;
    þ
    public T VisitInvoice() => _invoiceCase();
    public T VisitPrepaymentAccount() => _prepaymentAccountCase();
\mathcal{P}
```
**Рисунок 10. – Реализация FuncVisitor**

Пример использования метода расширения match (см рисунок 11).

```
public void UpdateStatus(ApiDoc doc)
4
    var databaseDocument = doc.Type.Match(
        () => db.SearchInvoice(doc.Id),
        () => db.SearchPrepaymentAccount(doc.Id)
    );
    databaseDocument.Status = doc.Status;
    _db.SaveChanges();
<sup>}</sup>
```
**Рисунок 11. – Пример использования Match**

Таким образом. При добавлении нового значения в enum необходимо.

добавить метод в интерфейс;

добавить его использование в метод расширение.

Для всех реализаций представленного интерфейса необходимо реализовать логику обработки нового типа и пока это не будет сделано, проект просто не соберется. Таким образом можно избавиться от проблемы забытого case в switch.

#### ЛИТЕРАТУРА

- 1. Ploeh blog. [Электронный ресурс] / Ploeh blog. Режим доступа: https://blog.ploeh.dk/2018/06/25/visitorаs-a-sum-type/ $\frac{1}{2}$  – Дата доступа: 16.09.2020.
- 2. Wikipedia. [Электронный ресурс] / Wiki. Режим доступа: https://en.wikipedia.org/wiki/Unit\_type. Дата доступа: 10.09.2020.
- 3. Microsoft documentation. [Электронный ресурс] / Result F#. Режим доступа: https://docs.microsoft.com/en-us/dotnet/fsharp/language-reference/results. – Дата доступа: 13.09.2020.